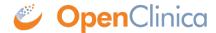

## 1.7 Save Rule REST Service

Saves the rule and returns a message. Standard authentication applies, and user must have privileges to conduct such an operation.

This page is not approved for publication.

## 1.7.1 Calling Methods and Arguments

This operation is invoked as an HTTP POST method on a specific instance of a resource qualified with a STUDY OID value.

POST pages/rule/studies/{study}/validateAndSaveRule

## 1.7.2 Responses

On success, a response with a 200 OK HTTP status code and a representation of the result of saving the rule is returned. The response will be presented in the following schema.

• response.xsd